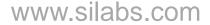

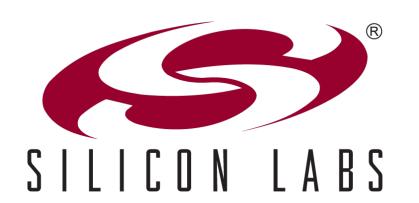

# C8051T6xx/3xx One Time Programmable (OTP) USB MCUs

### Agenda

- C8051T6xx/3xx family overview
- C8051T6xx/3xx family differences from flash-based devices
- OTP development flow
- Other considerations
- Development tools
- > Summary

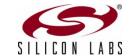

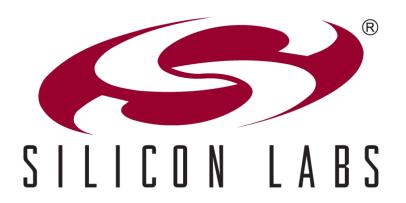

www.silabs.com

## **USB OTP Device Family**

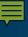

### Introducing the C8051T62x/32x

#### Reduce cost, simplify design and shorten development time

- USB crystal-less operation capability
- Best-in-class analog capabilities five times faster than any competitor
- Accomplish more work in less time with a high performance processing core
- OTP versions for very cost-sensitive applications

#### Accelerate time-to-market

- Production-ready software drivers
- Step-by-step application notes and code examples
- Easy-to-use development tools

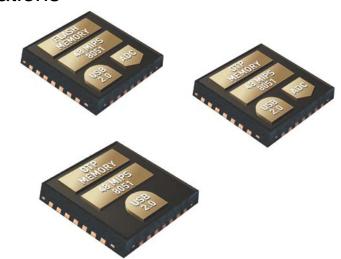

#### > Pin and code compatible enabling an easy migration path

 OTP C8051T32x is compatible with Flash-based C8051F32x enabling a cost reduction path

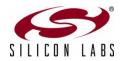

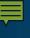

### **USB Design Challenges**

- Typical USB microcontrollers lack high-precision analog capabilities creating a more complex and expensive system solution
  - Higher BOM cost: external components are required
  - Significant hardware and software design effort

- Most applications require more than just USB connectivity
  - Most MCUs are designed to enable only USB connectivity
  - Multi-tasking operation can quickly saturate CPU performance

- Competitive limitations
  - External analog components are required increasing BOM cost and complexity
  - Expensive high-end or chip set solutions are implemented to overcome performance bottleneck

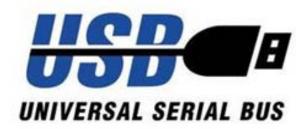

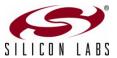

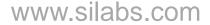

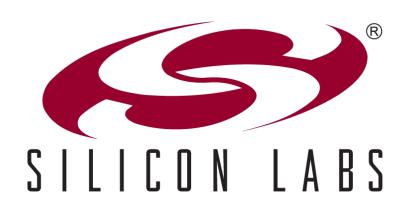

# OTP and Flash Device Differences C8051T62x/32x vs. C8051F34A

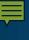

### **Code Memory Storage**

- Flash memory used on C8051F34A family
- Byte-programmable EPROM code memory on the C8051T62x/32x families
  - When pre-fetch engine is enabled (default) timing is similar to flash devices
  - Porting considerations
    - Insure no firmware routines exist to erase code memory
    - In application firmware can write to memory, but only once
  - Add a 4.7 uF capacitor to enable programming the V<sub>PP</sub> pin to ground
    - C8051T62x and C8051T32x devices

| Feature                                                                | C8051F34A | C8051T62x/32x |  |
|------------------------------------------------------------------------|-----------|---------------|--|
| Code memory can be erased and reprogrammed                             | Yes       | No            |  |
| Programming voltage (V <sub>PP</sub> ) required to program code memory | No        | Yes           |  |
| Code memory can be erased from firmware on the device                  | Yes       | No            |  |
| Code memory can be written from firmware on the device                 | Yes       |               |  |
| Code memory can be read from firmware on the device                    | Yes       |               |  |

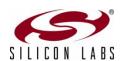

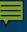

### Special Function Registers (SFR) (1 of 2)

- Differences related to functionality and features
- SFRs can exist in one family and not another
  - Reading and writing these registers does not cause any problems if not present
  - Porting considerations
    - None
  - Example: P3 register is not found in the C8051T622 and is on the F34A

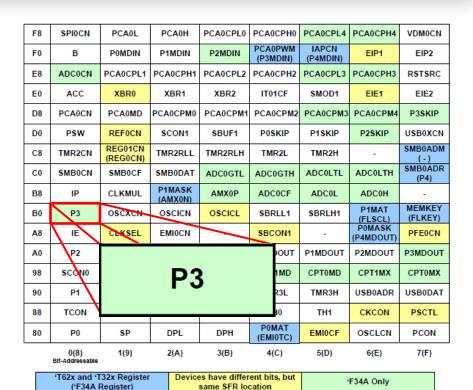

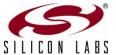

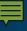

### Special Function Registers (SFR) (2 of 2)

# Some registers have additional bits defined

- Peripheral behavior remains unchanged if the default settings are used
- Porting considerations
  - To maintain functionality verify that default bit settings are used for additional bits in common registers
- Example:
  - REF0CN register adds REFBGS to halve the ADC reference voltage
  - Default setting maintains functionality with the C8051F34A

| F8 | SPI0CN                  | PCA0L               | PCA0H       | PCA0CPL0 | РСА0СРН0            | PCA0CPL4          | PCA0CPH4            | VDM0CN          |
|----|-------------------------|---------------------|-------------|----------|---------------------|-------------------|---------------------|-----------------|
| F0 | В                       | POMDIN              | P1MDIN      | P2MDIN   | PCA0PWM<br>(P3MDIN) | IAPCN<br>(P4MDIN) | EIP1                | EIP2            |
| E8 | ADC0CN                  | PCA0CPL1            | PCA0CPH1    | PCA0CPL2 | PCA0CPH2            | PCA0CPL3          | РСА0СРН3            | RSTSRC          |
| E0 | ACC                     | XBR0                | XBR1        | XBR2     | IT01CF              | SMOD1             | EIE1                | EIE2            |
| D8 | PCA0CN                  | PCA0MD              | PCA0CPM0    | PCA0CPM1 | PCA0CPM2            | PCA0CPM3          | PCA0CPM4            | P3SKIP          |
| D0 | PSW                     | REF0CN              | SCON1       | SBUF1    | POSKIP              | P1SKIP            | P2SKIP              | USB0XCN         |
| C8 | TMR2CN                  | REGOICN<br>(REGOCN) | TMR2RLL     | TMR2RLH  | FMR2L               | TMR2H             | -                   | SMB0ADM<br>(-)  |
| C0 | SMB0CN                  | <b>МВ</b> 0         |             |          |                     | COLTL             | ADC0LTH             | SMB0ADR<br>(P4) |
| В8 | IP                      | CLKM                | REFOCN DCOL |          |                     |                   |                     | -               |
| В0 | P3                      | osox                | IXLI UCIN   |          |                     | P1MAT<br>(FLSCL)  | MEMKEY<br>(FLKEY)   |                 |
| A8 | IE                      | CLKS                |             |          |                     |                   | P0MASK<br>(P4MDOUT) | PFE0CN          |
| A0 | P2                      | SPI0CFG             | SPI0CKR     | SPI0DAT  | POMDOUT             | P1MDOUT           | P2MDOUT             | P3MDOUT         |
| 98 | SCON0                   | SBUF0               | CPT1CN      | CPT0CN   | CPT1MD              | CPT0MD            | CPT1MX              | CPT0MX          |
| 90 | P1                      | TMR3CN              | TMR3RLL     | TMR3RLH  | TMR3L               | TMR3H             | USB0ADR             | USB0DAT         |
| 88 | TCON                    | TMOD                | TL0         | TL1      | TH0                 | TH1               | CKCON               | PSCTL           |
| 80 | P0                      | SP                  | DPL         | DPH      | POMAT<br>(EMIOTC)   | EMI0CF            | OSCLCN              | PCON            |
|    | 0(8)<br>Bit-Addressable | 1(9)                | 2(A)        | 3(B)     | 4(C)                | 5(D)              | 6(E)                | 7(F)            |

Devices have different bits, but

same SFR location

T62x and 'T32x Register

('F34A Register)

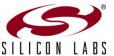

'F34A Only

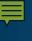

### **Analog Considerations**

- ADC sample rate increase to 500 ksps
  - SAR clock increased to 8.33 MHz
- Gain setting of 0.5x now available
- Single ended inputs only
- External conversion start timing provides additional options

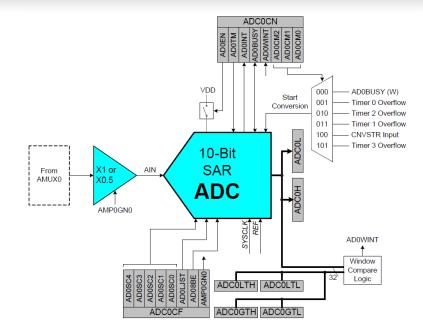

ADC Diagram

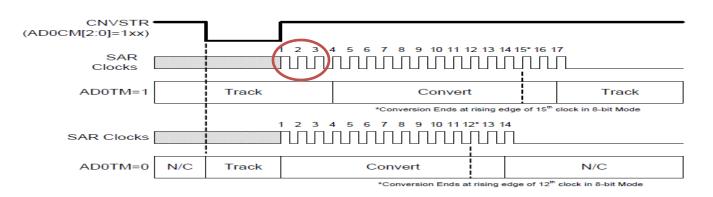

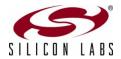

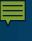

### **Analog Considerations**

- More voltage reference options
- Calibrated temperature sensor
- Porting considerations
  - AMX0CN register should always be written as 11111b
  - Default register settings for the reference selection maintain functionality
  - Temperature sensors have different transfer functions and firmware should be adjusted accordingly

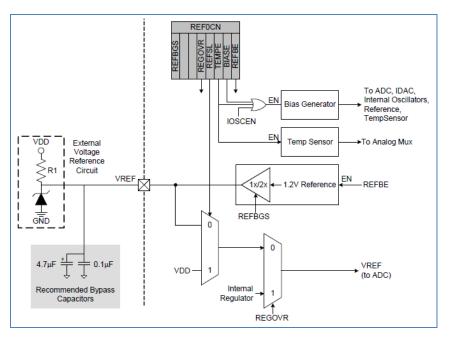

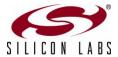

VREF Diagram

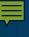

### **Supply Voltage Considerations (1 of 2)**

#### Process technology change and second voltage regulator added

- V<sub>DD</sub> output now 3.45 V instead of 3.3 V
- Second regulator provides 1.8 V
  - Additional registers to support the regulator functionality (REG01CN)
  - Can be placed in a low power mode
- V<sub>IO</sub> pin added on some devices in case the port input/output voltages are required to be different from the V<sub>DD</sub> that the device is operating
- V<sub>DD</sub> monitor threshold voltage changes
- Porting considerations
  - None for firmware, but care must be observed for electrical connections

| Feature                                   | C8051F34A | C8051T63x/32x                       |
|-------------------------------------------|-----------|-------------------------------------|
| Supply voltage range                      | 2.7–3.6 V | 1.8–3.6 V                           |
| 3.3 V regulator for V <sub>DD</sub>       | Yes       | No                                  |
| 3.45 V regulator for V <sub>DD</sub>      | No        | Yes                                 |
| 1.8 V regulator for internal core voltage | No        | Yes                                 |
| Maximum voltage on any I/O pin            | 5.8 V     | *V <sub>DD</sub> + 3.6 V (5.8V max) |

<sup>\*</sup>If supply voltage reduced to 0 V then voltage at the pin must be less than 3.6 V

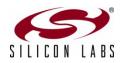

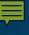

### Supply Voltage Considerations (2 of 2)

#### V<sub>IO</sub> considerations

- $V_{IO} \le V_{DD}$
- Not all packages have a V<sub>IO</sub> pin
- Reset can be pulled up to VDD

#### V<sub>PP</sub> considerations

- When using in-application programming (IAP) a 4.7 uF capacitor is required on the V<sub>PP</sub> pin
- It is not recommended to use the V<sub>PP</sub> pin as GPIO if IAP to be used
  - If GPIO and IAP are required then the external circuit on the pin must not provide a load when the programming is enabled

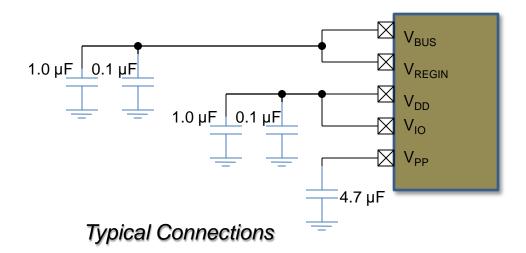

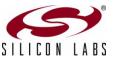

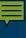

### Low Power Modes and Clocking

#### Suspend mode operation turns off the internal oscillator

- C8051F34A requires USB resume signaling or VBUS interrupt to exit suspend
- C8051T62x/32x devices exit suspend using
  - Resume signaling or VBUS interrupt
  - Port match
  - Timer 3 if running from external oscillator or the low frequency internal oscillator

#### Clocking options vary between devices

- Porting considerations
  - CLKMUL register remains across all devices for compatibility even though the internal oscillator is used to drive the USBCLK directly

| Feature                                                           | C8051F34A | C8051T62x |
|-------------------------------------------------------------------|-----------|-----------|
| Internal calibrated 24.5 MHz oscillator (divided by 1, 2, 4 or 8) | Yes       | No        |
| Internal calibrated 48 MHz oscillator (divided by 1,2,4 or 8)     | No        | Yes       |
| Internal 80 kHz oscillator (divided by 1, 2, 4 or 8)              | Yes       | Yes       |
| External CMOS clock (digital input)                               | Yes       | Yes       |
| External oscillator in RC or capacitor mode                       | Yes       | Yes       |
| External oscillator in crystal oscillator mode                    | Yes       | Yes       |

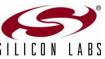

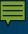

### **Additional Features**

#### ➤ SMBus/I<sup>2</sup>C

- Optional hardware address recognition and automatic ACK
  - Reduces firmware overhead

#### Port match

- Allows system events to be triggered by a logic value change on a port pin
- Can generate interrupts
- Can wake the device from suspend mode

#### > PCA

Includes 9, 10 and 11 bit PWM generation

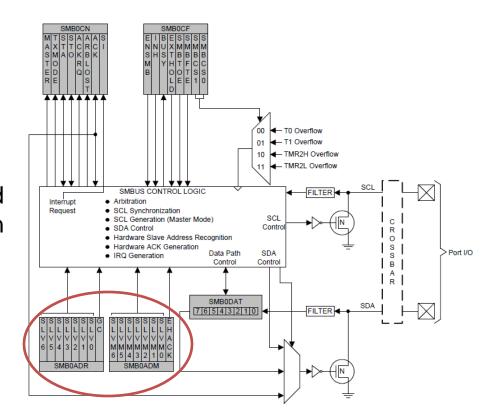

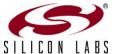

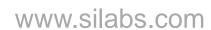

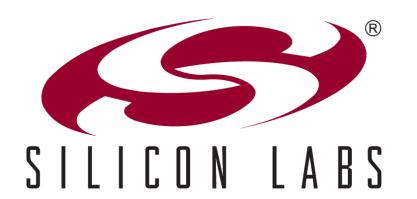

**Developing USB OTP Applications** 

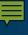

### The C8051T62x/32x Development Kit

#### Kit contents for C8051T620 and C8051T622

- C8051T62x motherboard
- C8051T62x emulation daughter board with C8051F34A installed
- Socket daughter board (one of the following):
  - C8051T62x QFN 32-pin (C8051T620DK)
  - C8051T622 QFN 24-pin (C8051T622DK)
- Twenty device samples (one of the following):
  - C8051T620-GM (C8051T620DK)
  - C8051T622-GM (C8051T622DK)
- C8051Txxx development kit quick-start guide
- Product information CD-ROM includes:
  - Silicon Labs Integrated Development Environment (IDE)
  - Evaluation version of 8051 development tools (macro assembler, linker, C compiler)
  - Source code examples and register definition files
  - Documentation
- AC-to-DC universal power adapter
- Two USB cables

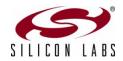

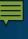

### **Required Software**

#### Required software

- Silicon Labs IDE or 3<sup>rd</sup> party IDE
- C compiler—code limited evaluation versions supplied with the kit

#### Recommended software

- Configuration wizard—Configuration Wizard 2
- Virtual com port (VCP) drivers
- ToolStick Terminal
- uVision driver for Keil if using the uVision IDE

Software can be downloaded at http://www.silabs.com/mcudownloads

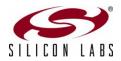

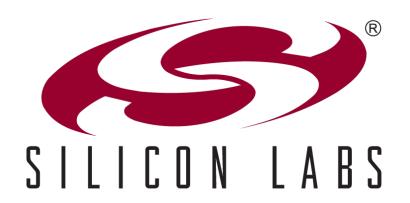

www.silabs.com

# **Using the Kits**

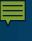

### **Attaching a Daughter Card**

- Development can start using the flash-based C8051F34A
  - Plug the C8051T62x EDB emulation daughter board into the motherboard sockets P1 and P2 (C8051T62x EDB has the C8051F34A device)

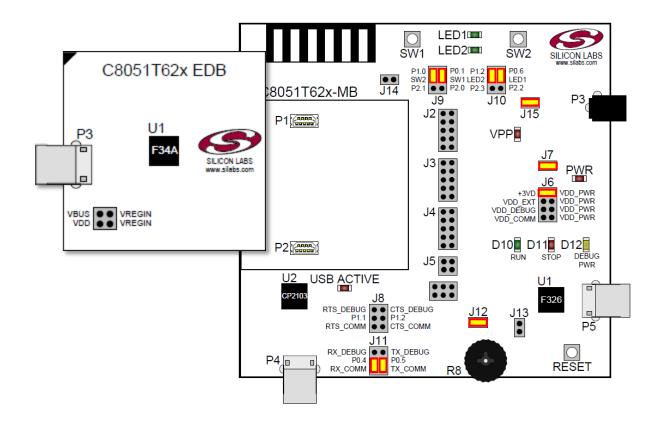

Using the C8051F34A for Development

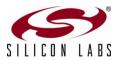

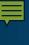

### **Making Mother Board Connections**

- Verify jumper settings with the DK user's guide
- Connect USB cable to the mother board P5
  - Provides code download and debug capability
  - Provides interface to targets UART peripheral if enabled using J11
- Connect the AC/DC power adapter to the barrel plug P3

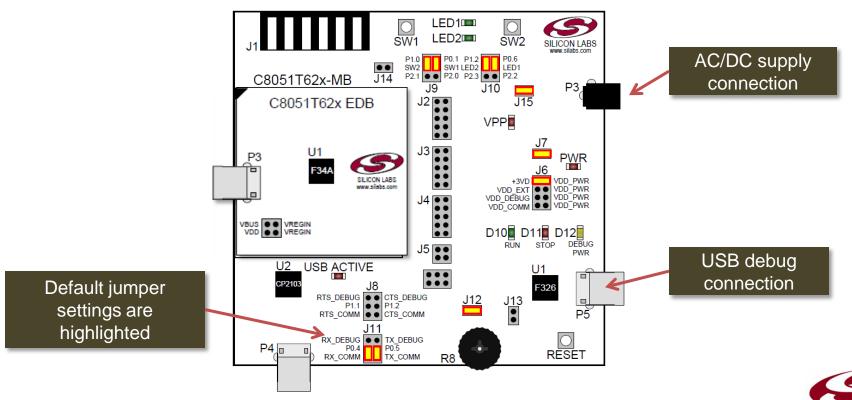

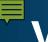

### Verify Tool Flow

#### Build a sample project

- Open T620\_Blinky\_C.wsp project using the Silicon Labs IDE
  - Found in the C:\Silabs\MCU\Examples\C8051T620\_1\_T320\_3 directory
- Build, connect, download and run the project

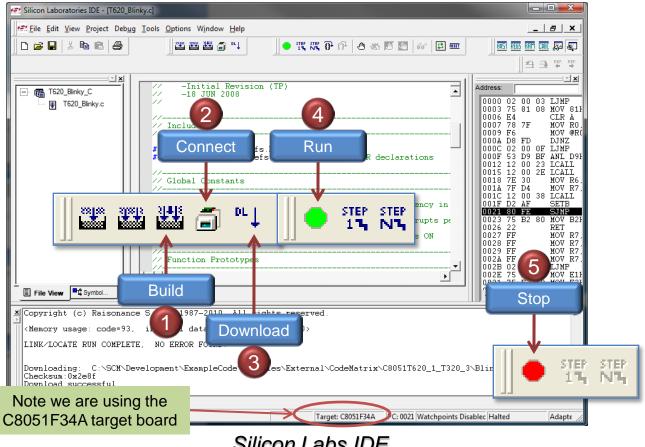

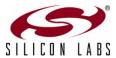

Silicon Labs IDE

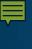

### Blinking the LED

- When the application is running LED1 should be blinking
- ➤ Code can be modified and downloaded multiple times using the C8051F34A

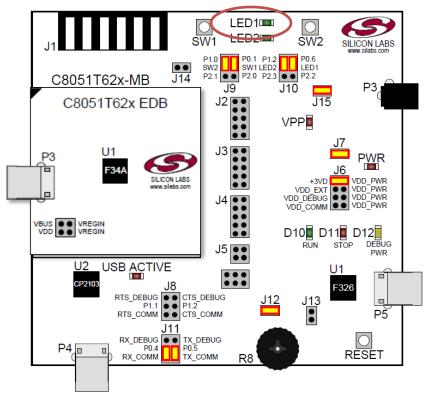

Running the Test Application

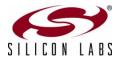

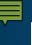

### **Developing the Application**

- Make modifications to the example code to provide the required system functionality (recommended) or write the application from scratch
- ➤ Using the flash-based C8051F34A many code iterations can be done without having to burn the code into the OTP device
  - Since OTP devices can only be programmed once they would have to be discarded after each code test

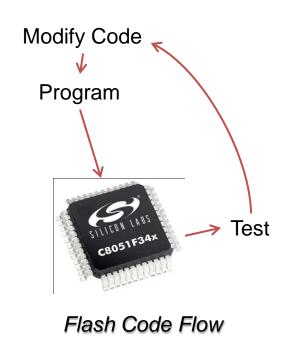

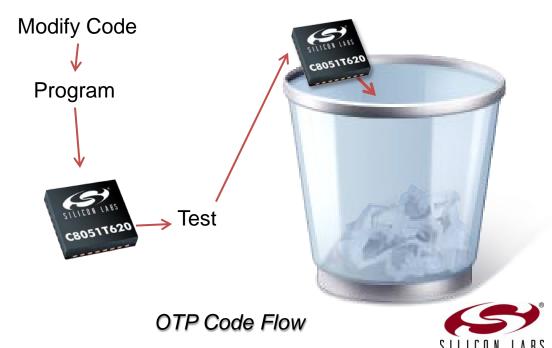

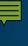

### Porting the Application to the OTP Device

- Once the application code has been completed on the flash-based MCU migrate the project to the OTP version
  - Make necessary porting changes based on MCU differences
  - USB clock recovery step size

```
// USBO_Init
  Return Value - None
// Parameters - None
// - Initialize USBO
// - Enable USBO interrupts
// - Enable USBO transceiver
- Enable USBO with suspend detection
void Usb_Init(void)
  POLL_WRITE_BYTE(POWER,
                           0x08); // Force Asynchronous USB Reset
  POLL WRITE BYTE(IN1IE)
                           0x07); // Enable Endpoint 0-2 in interrupts
  POLL_WRITE_BYTE(OUT1IE, 0x07); // Enable Endpoint 0-2 out interrupts
  POLL_WRITE_BYIE(CMIE,
                          Ox07); // Enable Reset, Resume, and Suspend
                                  // interrupts
#ifdef USB LOW SPEED
  USBOXCN = 0xC0;
                                     Enable transceiver; select low speed
  POLL_WRITE_BYTE(CLKREC, 0xA9);
                                     Enable clock recovery; single-step
                                     mode disabled; low speed mode enabled
  USBOXCN = 0xE0:
                                     Enable transceiver; select full speed
  POLL_WRITE_BYTE(CLKREC, 0x89);
                                     Enable clock recovery, single-step
                                     mode disabled
#endif /* _USB_LOW_SPEED_ */
  EIE1 = 8x02
                                  // Enable USBO Interrupts
  EA = 1:
                                  // Global Interrupt enable
                                  // Enable USBO by clearing the USB
                                  // Inhibit bit
  POLL_WRITE_BYTE(POWER,
                          0x01): // and enable suspend detection
```

```
// USB0 Init
🗸 Return Value - None
// Parameters - None
// - Initialize USBO
// - Enable USBO interrupts
// - Enable USBO transceiver
- Enable USBO with suspend detection
void Usb_Init(void)
   POLL WRITE BYTE (POWER,
                           0x08); // Force Asynchronous USB Reset
                           0x07); // Enable Endpoint 0-2 in interrupts
   POLL_WRITE_BYTE(IN1IE,
   POLL WRITE BYTE(OUT1IE, 0x07); // Enable Endpoint 0-2 out interrupts
   POLL WRITE_BYIE(CMIE,
                           0x07); // Enable Reset, Resume, and Suspend
                                  // interrupts
  def _USB_LOW_SPEED_
  USBOXCN = 0xC0:
                                     Enable transceiver; select low speed
   POLL WRITE BYTE(CLKREC, 0xAF);
                                     Enable clock recovery; single-step
                                     mode disabled; low speed mode enabled
   USBOXCN = 0xE0;
                                     Enable transceiver; select full speed
   POLL_WRITE_BYTE(CLKREC, 0x8F);
                                     Enable clock recovery, single-step
                                     mode disabled
#endif /* _USB_LOW_SPEED_ */
  EIE1 |= 0::02
                                  // Enable USBO Interrupts
  EA = 1:
                                  // Global Interrupt enable
                                  // Enable USBO by clearing the USB
                                  // Inhibit bit
  POLL WRITE BYTE(POWER, 0x01); // and enable suspend detection
```

Flash Code Flow

OTP Code Flow

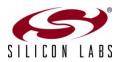

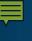

### **Using the Oscillator**

- Internal oscillator is now 48 MHz instead of 12 MHz
- For backward compatibility the clock multiplier registers remain although they provide no functionality

// Sysclk\_Init

// Select USB clock CLKSEL |= USB INT OSC DIV 2; OSCICN  $| = 0 \times 03 \rangle$ // Configure internal oscillator for // its maximum frequency and enable // missing clock detector // This clock multiplier code is no longer necessary, but it is retained // here for backwards compatibility with the 'F34x.  $CLKMUL = 0 \times 00:$ // Select internal oscillator as // input to clock multiplier CLKMUL |= 0x80; // Enable clock multiplier Code remains from the C8051F34A. It can Delay(); // Delay for clock multiplier to begin CLKMUL |= 0xC0; // Initialize the clock multiplier be removed when using the C8051T62x. Delay(); // Delay for clock multiplier to begin

```
// Return Value - None
// Parameters - None
Initialize system clock to maximum frequency.
void Sysclk Init(void)
#ifdef _USB_LOW_SPEED_
   OSCICN |= 0 \times 03;
                                       // Configure internal oscillator for
                                       // its maximum frequency and enable
                                       // missing clock detector
   CLKSEL = SYS_INT_OSC;
                                       // Select System clock
   while(!(CLKMUL & 0x20));
                                      // Wait for multiplier to lock
  CLKSEL = SYS INT OSC:
                                       // Select system clock
  CLKSEL |= USB_4X_CLOCK;
                                       // Select USB clock
#endif /* USB LOW SPEED */
```

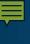

### **Applications with an ADC**

- Voltage reference options can be optimized for dynamic range
- C8051T62x/32x is single ended and doesn't have a mux for the negative input
- > SAR clock can remain the same or can be increased for faster sample rates

```
✓ ADCO Init

                                                                                 // ADCO Init
// Return Value: None
                                                                                  // Return Value: None
// Parameters:
                                                                                 // Parameters:
                                                                                                     None
// Configures ADCO to make single-ended analog measurements on pin P1.1
                                                                                 // Configures ADCO to make single-ended analog measurements on pin P2.5.
                                                                                  void ADC0_Init (void)
void ADC0_Init (void)
                                                                                     ADCOCN = 0x02:
                                                                                                                            // ADCO disabled, normal tracking,
  ADCOCN = 0x02;
                                      // ADCO disabled, normal tracking,
                                                                                                                            // conversion triggered on TMR2 overflow
                                      // conversion triggered on TMR2 overflow
  REFOCN = 0x03:
                                      // Enable on-chip VREF and buffer -
                                                                                   REFOCN = 0x03;
                                                                                                                            // Enable on-chip VREF and buffer
  AMXOP = 0x13:
                                      // ADC0 positive input = P1.1
                                                                                     AMXOP = 0x0D:
                                                                                                                            // ADCO positive input = P2.5
  AMXON = 0x1F: -
                                       // ADCO regative input = GND
                                      // i.e., single ended mode
                                                                                  ➤ ADCOCF = ((SYSCLK/3000000)-1)<<3; // Set SAR clock to 3MHz</p>
  ADCOCF = ((SYSCLK/3000000)-1)<<3; -// set SAR clock to 3MHz
                                                                                     ADCOCF = 0x00;
                                                                                                                            // Right-justify results
                                                                                     ADCOCF \mid = 0x01;
                                                                                                                            // Gain = 1
  ADCOCF = 0 \times 00:
                                      // right-justify results
                                                                                     EIE1 | = 0 \times 08 \rangle
                                                                                                                            // Enable ADCO conversion complete int.
  EIE1 | = 0 \times 08 \rangle
                                      // enable ADCO conversion complete int.
  ADOEN = 1;
                                      // enable ADCO
                                                                                                                            // Enable ADCO
                                                                                     ADOEN = 1;
```

Flash Code Flow

OTP Code Flow

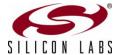

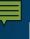

### **Measuring Temperature**

- Temperature sensor measurements differ between the two families
  - Transfer function of the temperature sensors is different
- OTP devices have temperature compensation at 0 °C using V<sub>DD</sub>

```
#define COMP_ADDRESS 0x3FFA // Location of TOFFH and TOFFL
U16 code COMPENSATION _at_ COMP_ADDRESS; // TOFFH and TOFFL stored in EPROM
// memory
```

•Compensation value stored in code memory

```
ADC0_Init
🗸 Return Value : None
🗸 Parameters : None
  Initialize the ADC to use the temperature sensor
void ADC0_Init (void)
  REFOCN = 0x0E:
                                       // VREF is VDD, Temp. Sensor ON, Bias ON
  AMXOP = 0x1E;
                                       // Selects Temp. Sensor
  ADCOCF = ((SYSCLK/3000000)-1)<<3; // Set SAR clock to 3MHz
  ADCOCF = 0x04;
                                       // ADCO is left justified
  ADCOCN = 0x82;
                                       // ADC ON, starts on TMR2 overflow
  EIE1 | = 0 \times 08 |
                                       // Enable ADCO conversion complete int.
```

```
■ADC uses V<sub>DD</sub> as V<sub>REF</sub>
```

•Mux input set to temp sensor

•Firmware uses the new slope, offset and compensation to determine temperature

OTP Code Flow

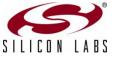

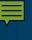

### Change the Daughter Card

#### Once code porting has been completed

- Attach the C8051T620 SKT DB daughter card into the motherboard sockets P1 and P2
  - C8051T62x QFN SKT DN has a socket for the specific device package
  - Sample devices provided in the kit

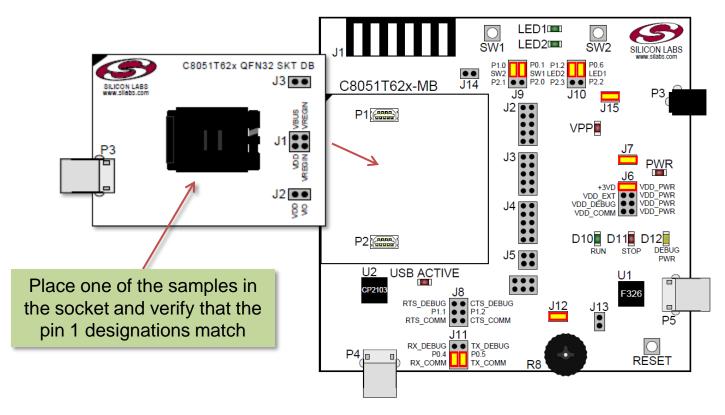

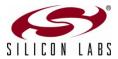

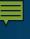

### Build, Download and Run the Application

#### Test the OTP application

Build, connect, download and run the project

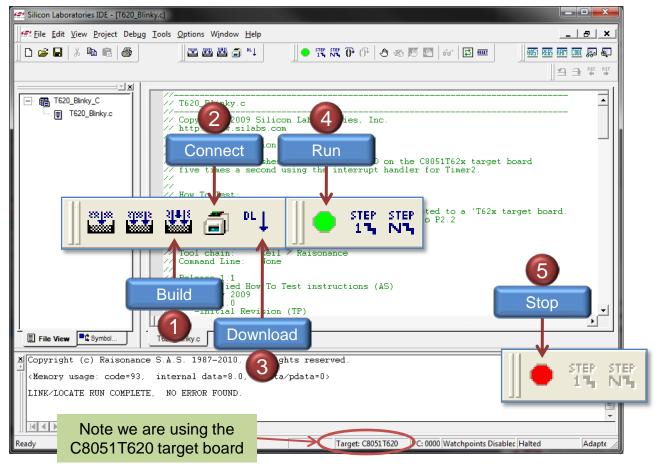

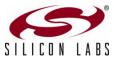

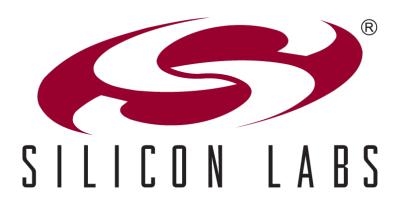

www.silabs.com

## **Development Tools**

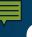

### C8051T620DK Development Kit

#### C8051T620DK Development Kit

- Enables real-time code development and evaluation of the C8051T620 product family
- Includes:
  - Motherboard
  - Daughter and socket boards
  - Quick start guide
  - Integrated development environment (IDE)
  - USB debug adaptor
  - Wall power adaptor
  - USB cables
  - 20 C8051T620-GM samples
  - Complete documentation

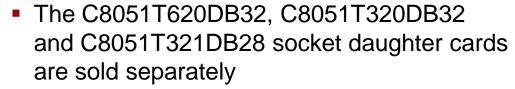

- Can be used in conjunction with the C8051T620DK to program the T62x parts
- Each card is available for \$25.00 USD (MSRP)

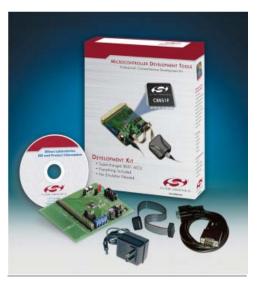

C8051T620DK Development Kit

The C8051T620DK Development Kit is available for \$129.00 USD (MSRP)

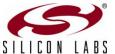

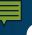

### C8051T622DK Development Kit

#### C8051T622DK Development Kit

- Enables real-time code development and evaluation of the C8051T622 product family
- Includes:
  - Motherboard
  - Daughter and socket boards
  - Quick start guide
  - Integrated development environment (IDE)
  - USB debug adaptor
  - Wall power adaptor
  - USB cables
  - 20 C8051T622-GM samples
  - Complete documentation

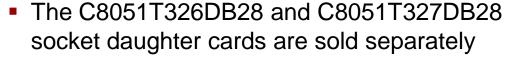

- Can be used in conjunction with the C8051T620DK to program the T62x parts
- Each card is available for \$25.00 USD (MSRP)

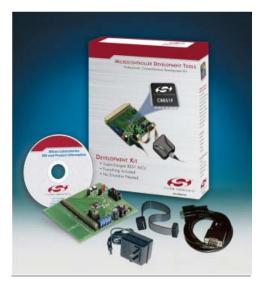

C8051T622DK Development Kit

The C8051T622DK Development Kit is available for \$129.00 USD (MSRP)

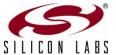

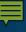

#### **Available Documentation and Software**

- Product data sheets available (www.silabs.com/USB)
- Data shorts available (www.silabs.com/USB)
- Example code included on IDE installation (www.silabs.com/MCUdownloads)
- USBXpress drivers (www.silabs.com/USBXpress)
- Application Notes available (www.silabs.com/USB)
  - AN169 USBXpress programmer's guide
  - AN200 USB boot loader with shared USBXpress library
  - AN220 USB driver customization
  - AN249 Human interface device tutorial
  - AN368 Difference between the C8051F34A and the C8051T62x and C8051T32x device families
  - AN455 Porting code for C8051F320/1 devices to C8051T320/1 devices
  - AN456 Porting code for C8051F326/7 devices to C8051T326/7 devices
  - AN456 Porting code for C8051F326/7 to C8051T326/7 devices
  - AN532 HID library API specification
- Best-in-class product support and comprehensive software ecosystem
  - Silicon Labs offers free vendor PID (www.silabs.com/products/mcu/Pages/request-PID.aspx)
  - Pre-programming services

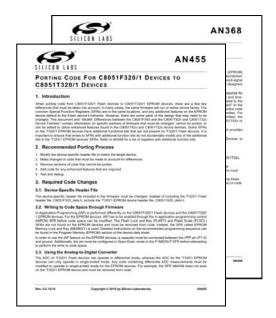

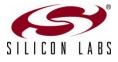

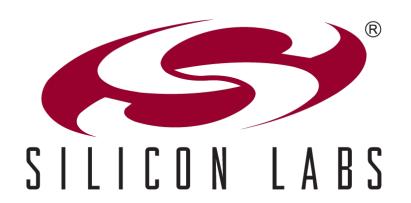

www.silabs.com

**Summary** 

# Summary

#### Silicon Labs USB solutions are designed to reduce cost, simplify design and shorten development time

- Best-in-class analog capabilities five times faster than any competitor
- Accomplish more work in less time with a high performance processing core
- USB crystal-less operation capability
- OTP versions for cost sensitive applications

#### 22 new products supported by a comprehensive development ecosystem

- Production-ready software
- Step-by-step application notes and code examples
- Easy-to-learn development tools

#### > Pin and code compatible enabling an easy migration path

- C8051F38x is pin and code compatible with the C8051F34x
- OTP C8051T32x is compatible with flash-based C8051F32x enabling a cost reduction path

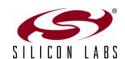

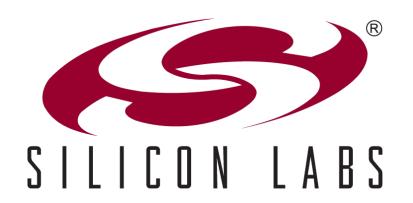

www.silabs.com

www.silabs.com/USB